**(TO BE COMPLETED BY Publicly Owned Utilities) REPORT to the CALIFORNIA ENERGY COMMISSION CA RPS e-Tag Summary Report**

## **GENERAL INSTRUCTIONS**

**Please enter the following information:**

MAY 03 2013 TN # 70575

**DOCKETED California Energy Commission**

**11-RPS-01**

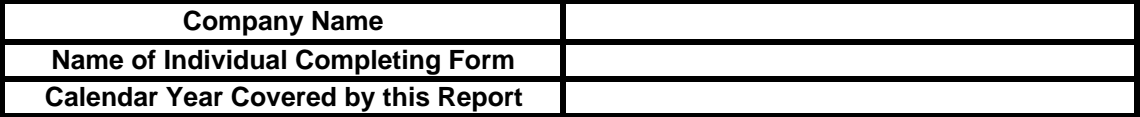

**This form is to be used only when the WREGIS NERC e-Tag data is not avaiable in WREGIS. In some cases, POUs may need to coordinate with third party importers to provide the required data. Complete Schedules 2 and 3 and e-mail the completed file to the address shown below. Then print out the file, sign the attestation as appropriate, and mail the package to the address shown below:**

> **California Energy Commission e-mail: RPSTrack@energy.ca.gov**

Renewable Energy Program Attn: Interim Tracking California Energy Commission 1516 9th Street, MS-45 Sacramento, CA 95814-5512

**Responses to this request are due on July 1st of Each Year.**

**PLEASE NOTE: The Energy Commission intends to ask for supplemental documentation to this filing including individual e-Tags.**

## **(TO BE COMPLETED BY Publicly Owned Utilities) REPORT to the CALIFORNIA ENERGY COMMISSION CA RPS e-Tag Summary Report**

# **FOOTNOTES**

### **Schedule 2 - PCC 1 Not directly connected to a CBA CEC-RPS e-Tag Summary**

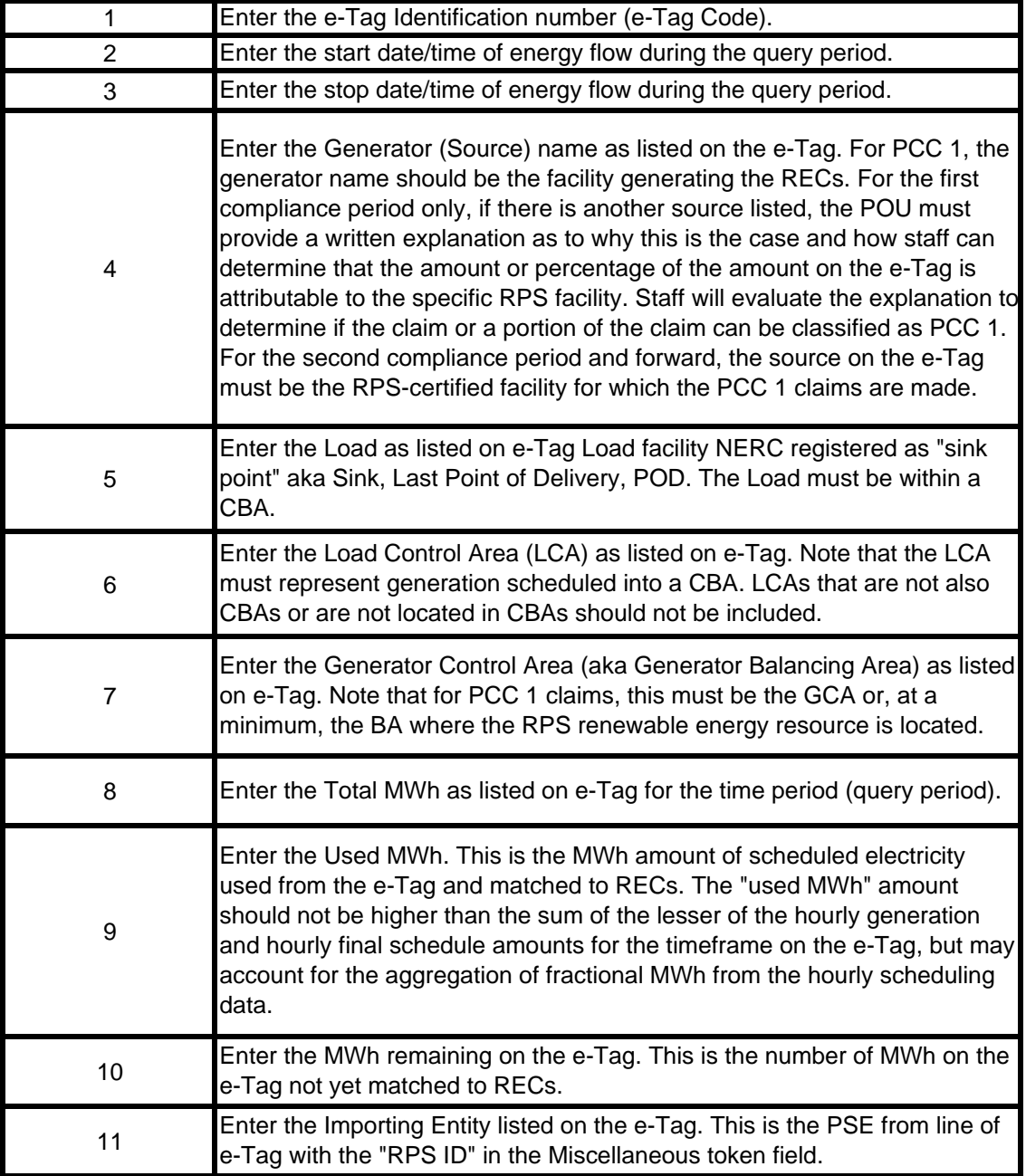

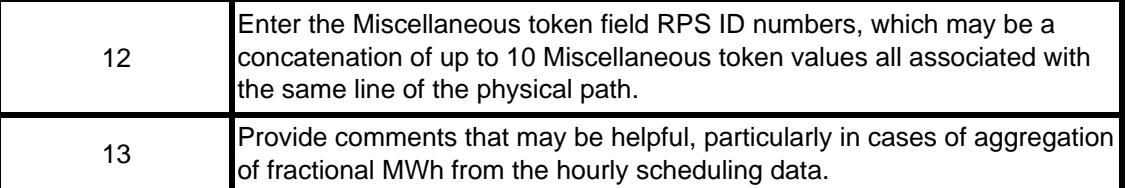

### **Schedule 3 - PCC 2 Incremental Firmed and Shaped e-Tag Summary Spreadsheet**

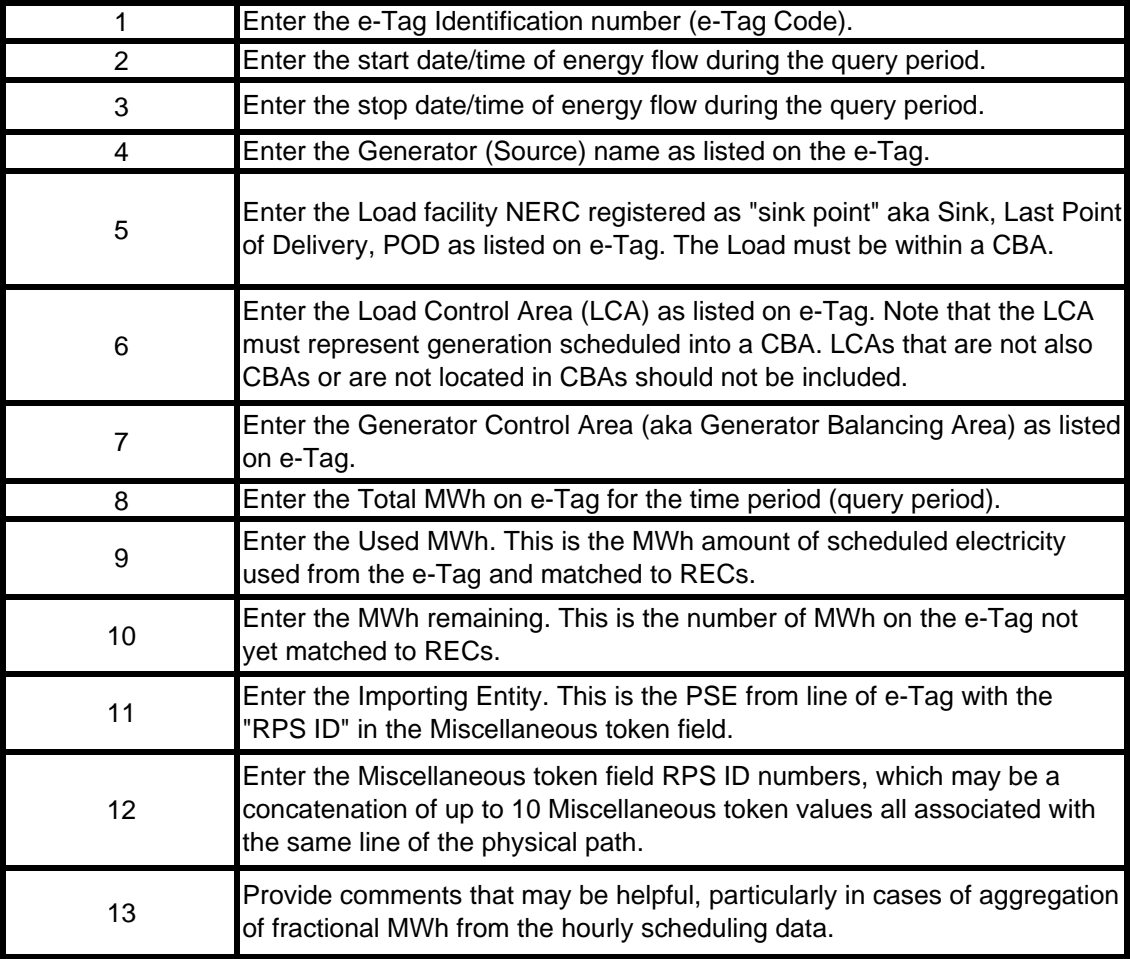

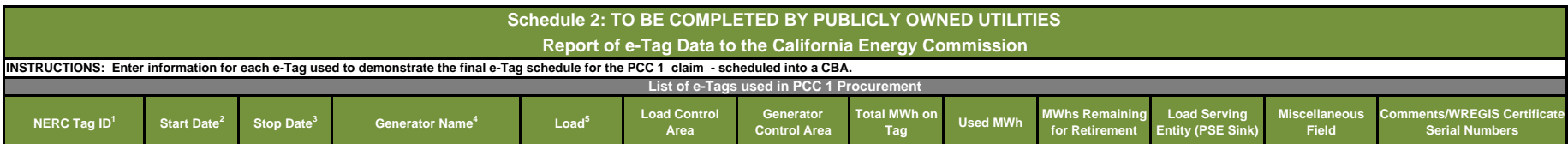

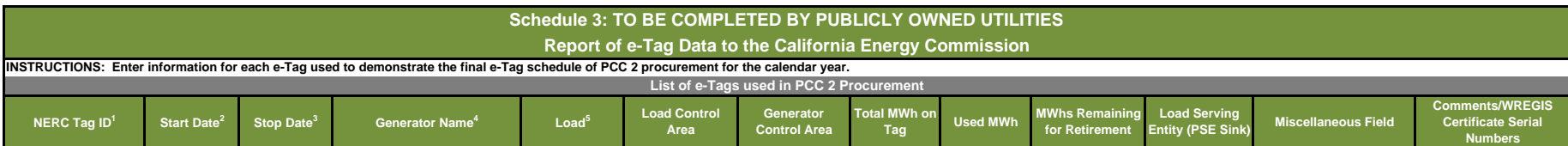

#### **(TO BE COMPLETED BY GENERATORS) REPORT to the CALIFORNIA ENERGY COMMISSION Report of Generation for California RPS Certified Facilities ATTESTATION FORM**

**I (print name and title) \_\_\_\_\_\_\_\_\_\_\_\_\_\_\_\_\_\_\_\_\_\_\_\_\_\_\_ declare under penalty of perjury that the following is true and correct to the best of my knowledge:**

**1) I am an authorize agent of (print name of company) \_\_\_\_\_\_\_\_\_\_\_\_\_\_\_\_\_ and have authority to submit this report on the company's behalf;**

**2) The information and data provided in this report, including information provided in Schedules 2 and/or 3, is correct and is submitted for use to verify and classify energy procurement requirements pursuant to the California Renewables Portfolio Standard;**

**3) To the best of my knowledge, none of e-Tags identified in Schedules 2 or 3 of this report have been or will be used, sold, retired, claimed, or represented as part of electrical energy output or sales to satisfy renewable procurement obligations or voluntary contributions for more than one purpose per e-Tag;**

**Signed: \_\_\_\_\_\_\_\_\_\_\_\_\_\_\_\_\_\_\_\_\_\_\_\_\_\_\_\_\_\_\_\_\_\_\_\_\_\_\_\_\_\_**

**Dated: \_\_\_\_\_\_\_\_\_\_\_\_\_\_\_\_\_**

**Executed at: \_\_\_\_\_\_\_\_\_\_\_\_\_\_\_\_\_\_\_\_\_\_\_\_\_\_\_\_\_\_\_\_\_\_\_\_\_\_**

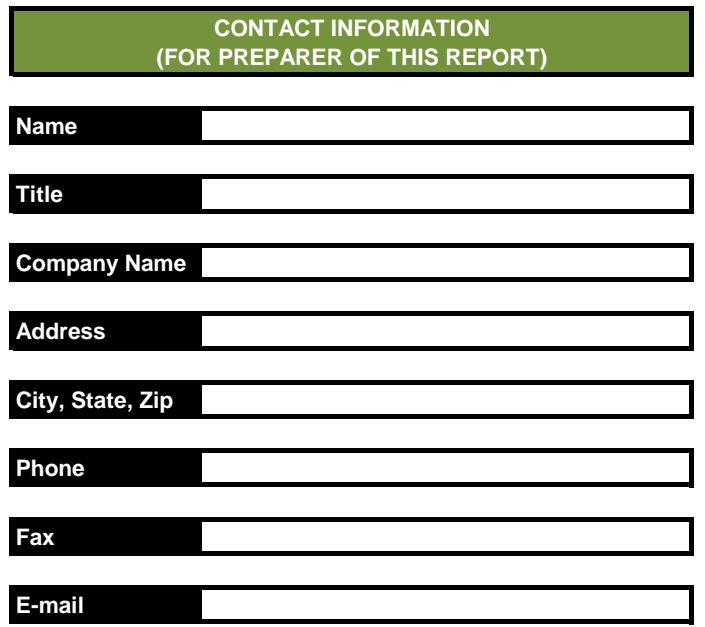